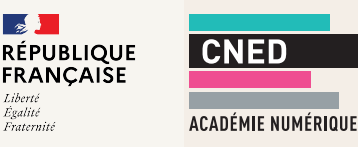

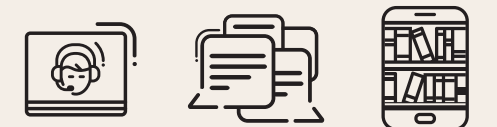

## Créer une classe virtuelle

pour échanger avec mes élèves, revoir certaines notions, partager des documents et plus encore.

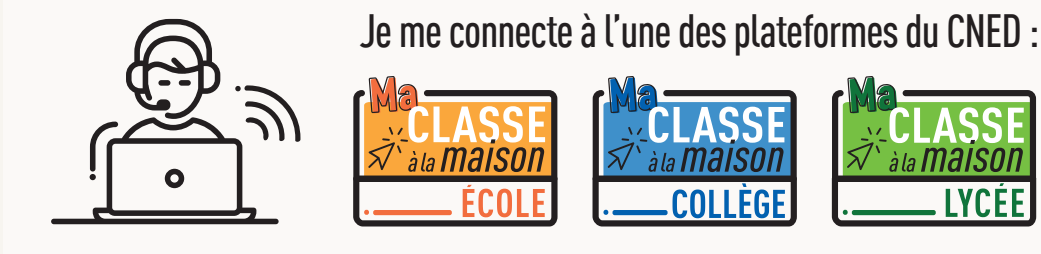

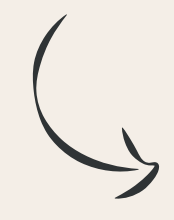

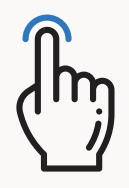

En quelques clics, je crée ma classe virtuelle.

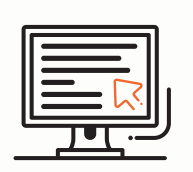

Je communique à mes élèves le lien « invité » en leur précisant via l'ENT la date et l'heure pour se connecter.

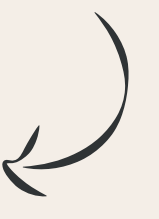

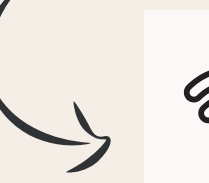

J'accède à ma classe virtuelle depuis la plateforme *Ma classe à la maison* pour accompagner mes élèves à distance.

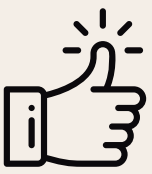

Je peux désormais organiser une classe virtuelle à tout moment